Trage die Flächenmaße in den Raster ein und wandle sie um!

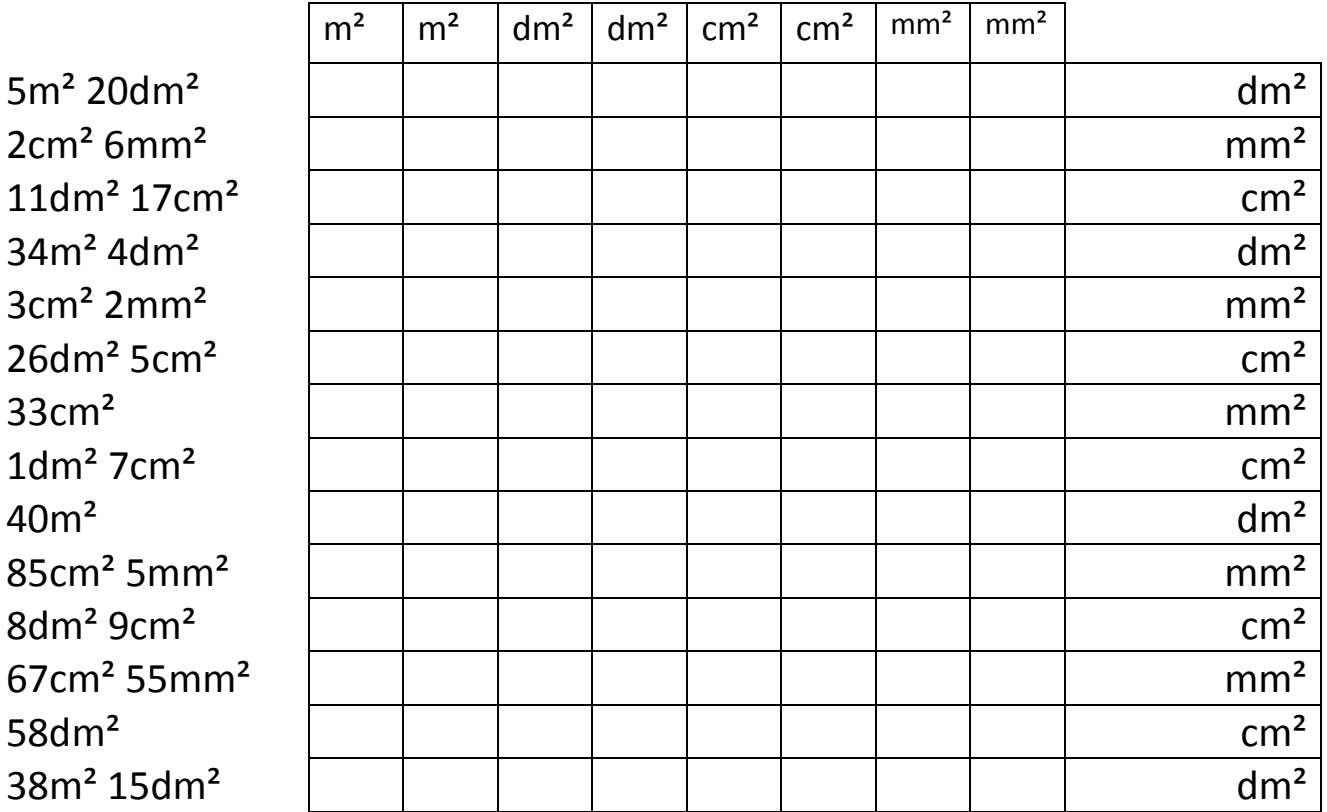

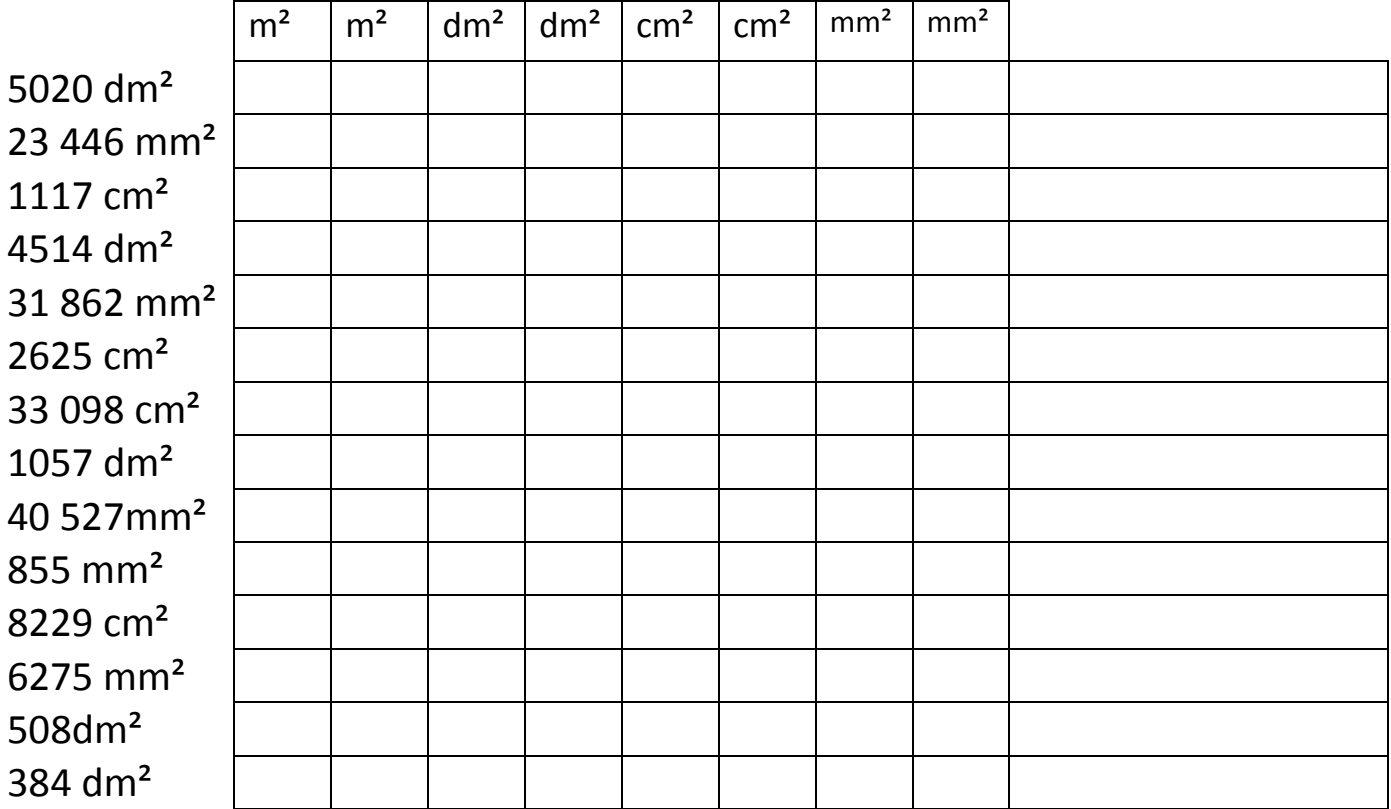

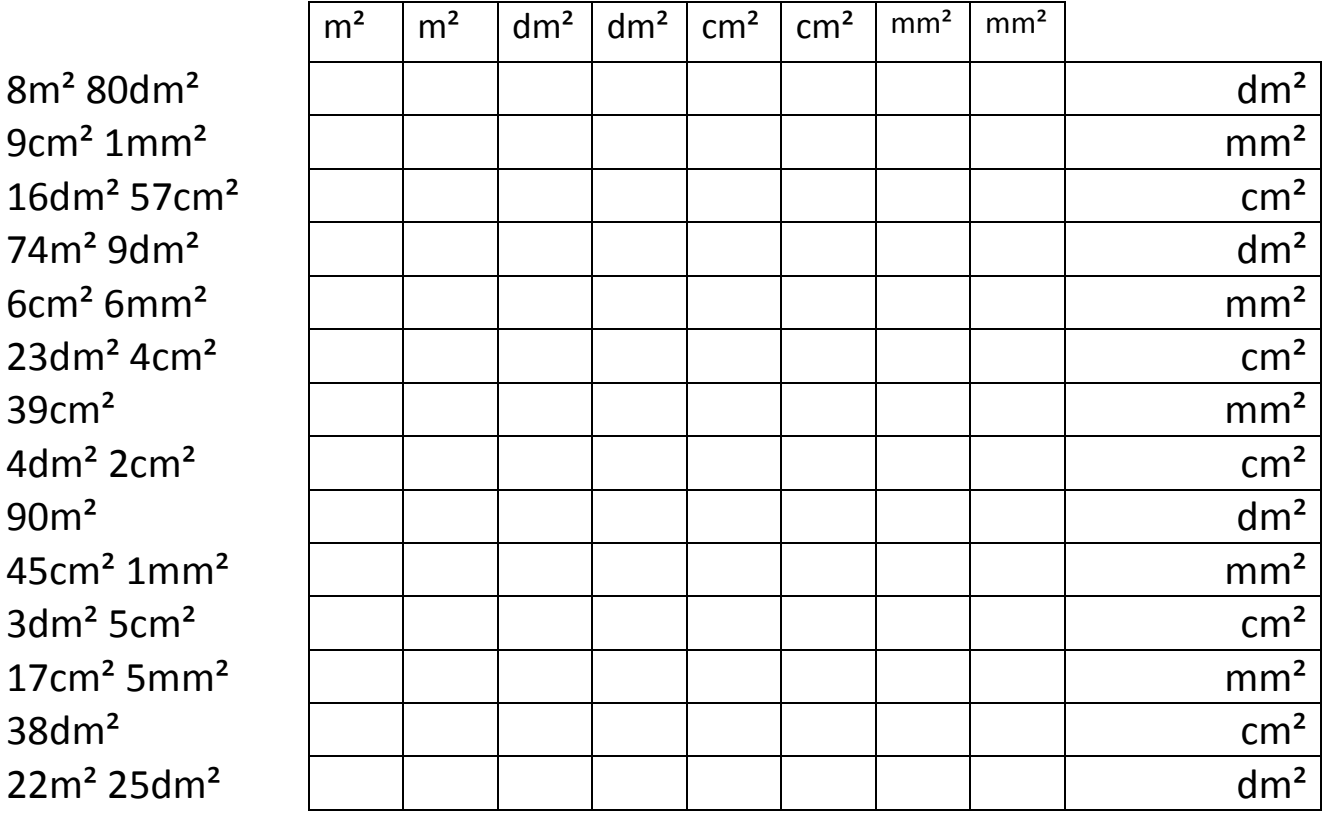

Trage die Flächenmaße in den Raster ein und wandle sie um!

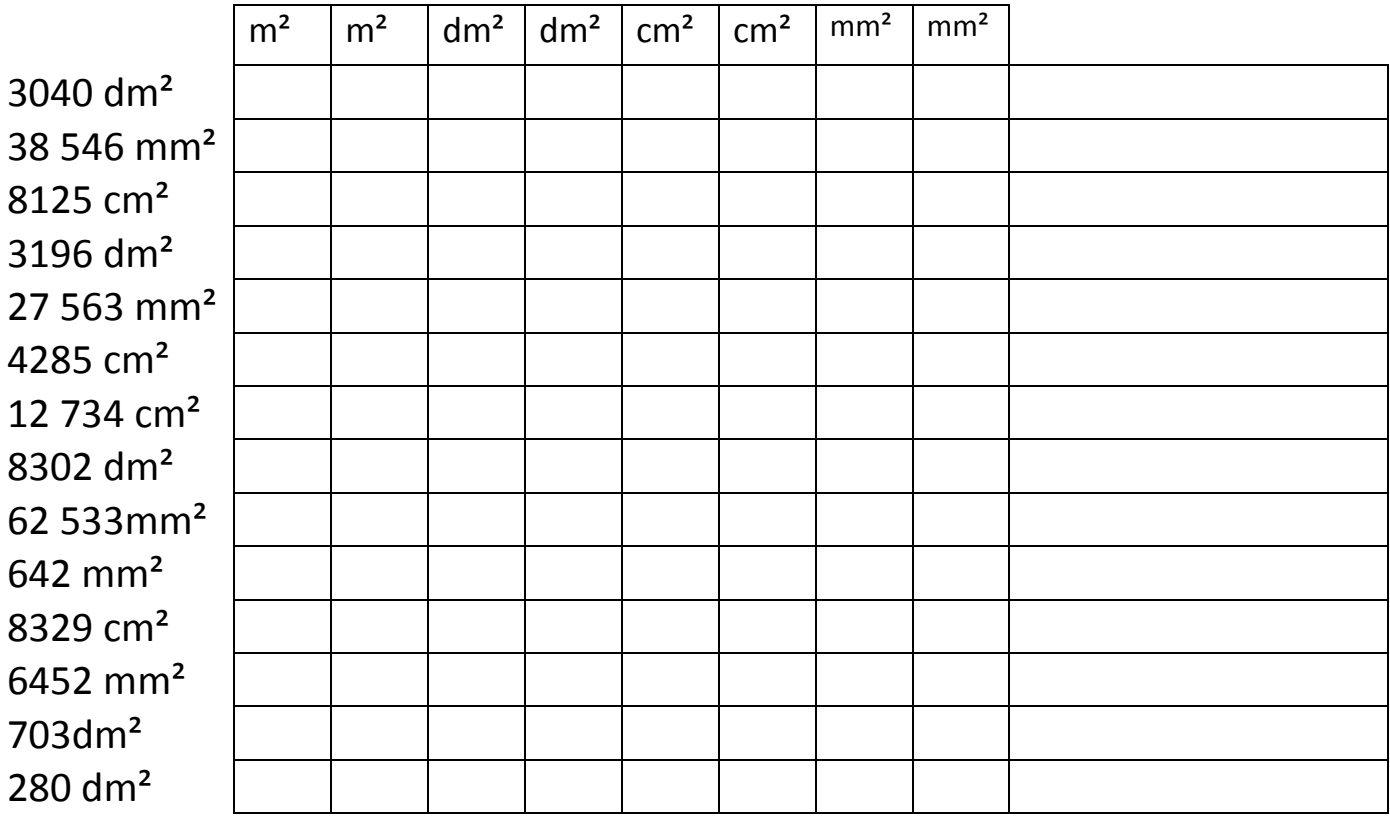

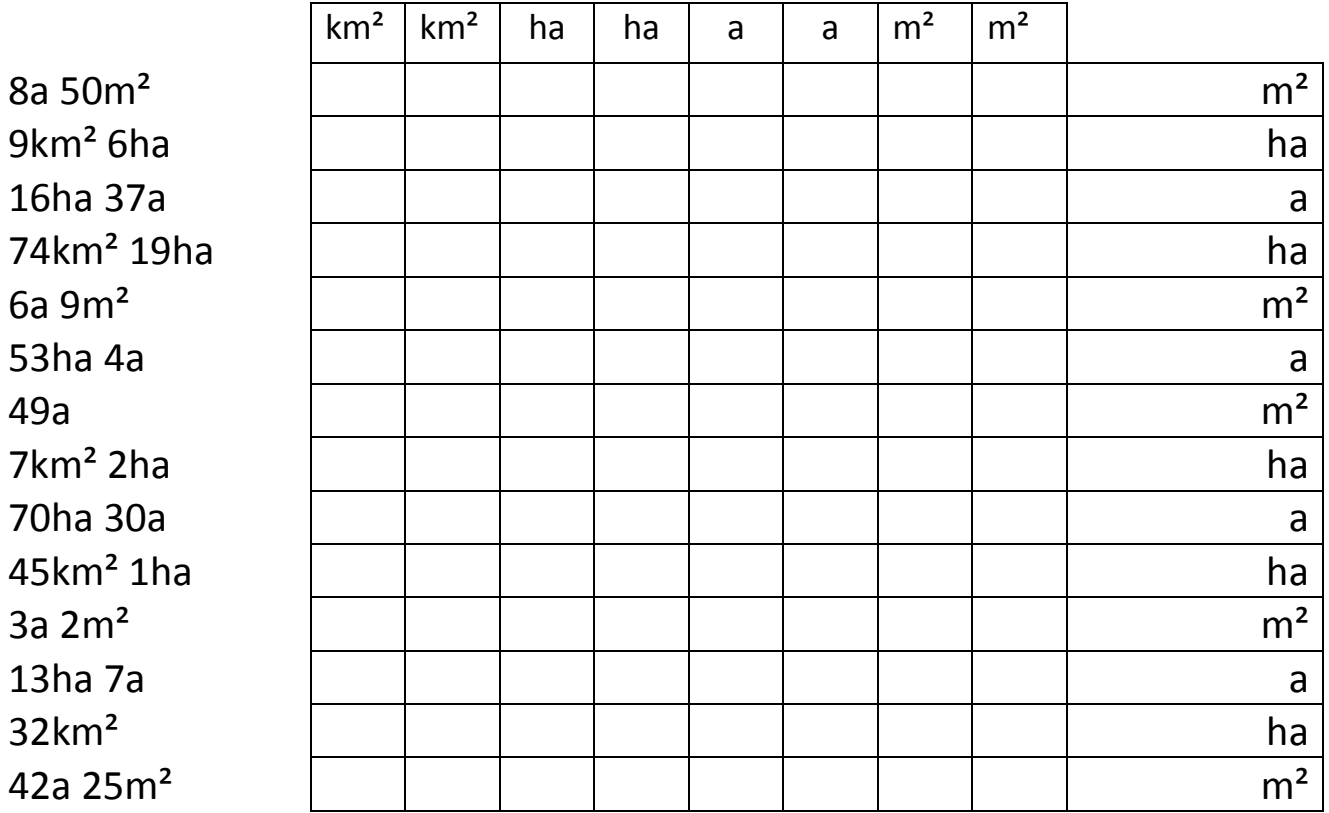

Trage die Flächenmaße in den Raster ein und wandle sie um!

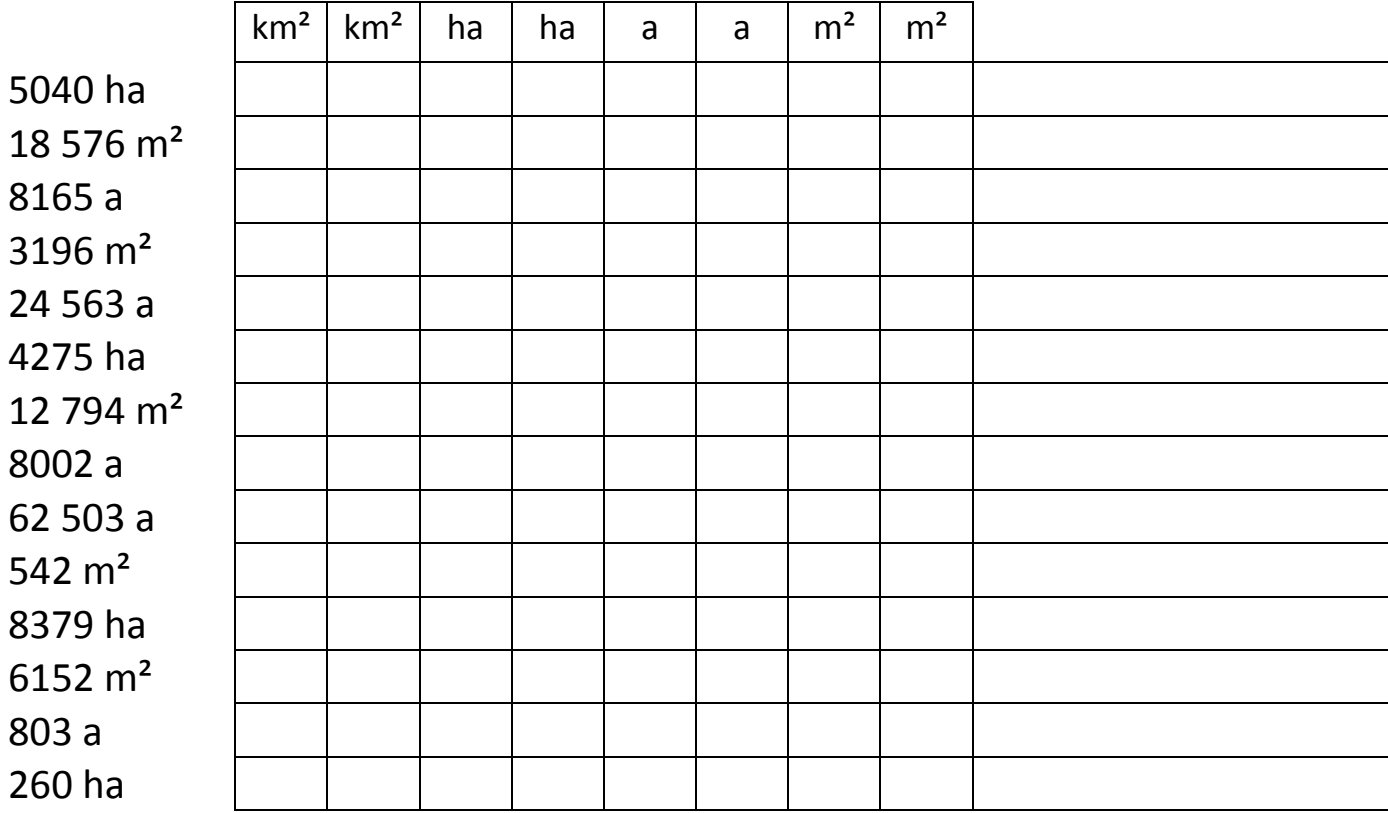

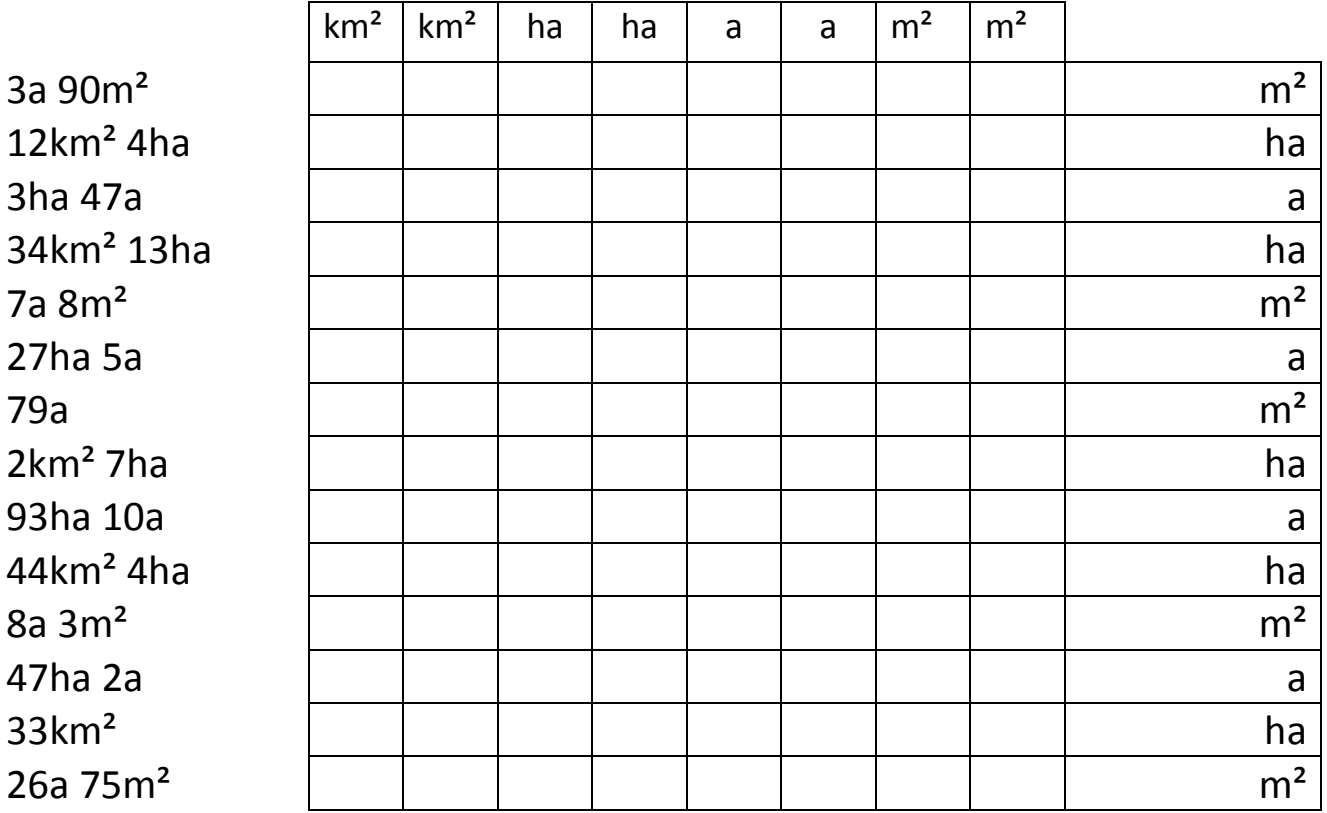

Trage die Flächenmaße in den Raster ein und wandle sie um!

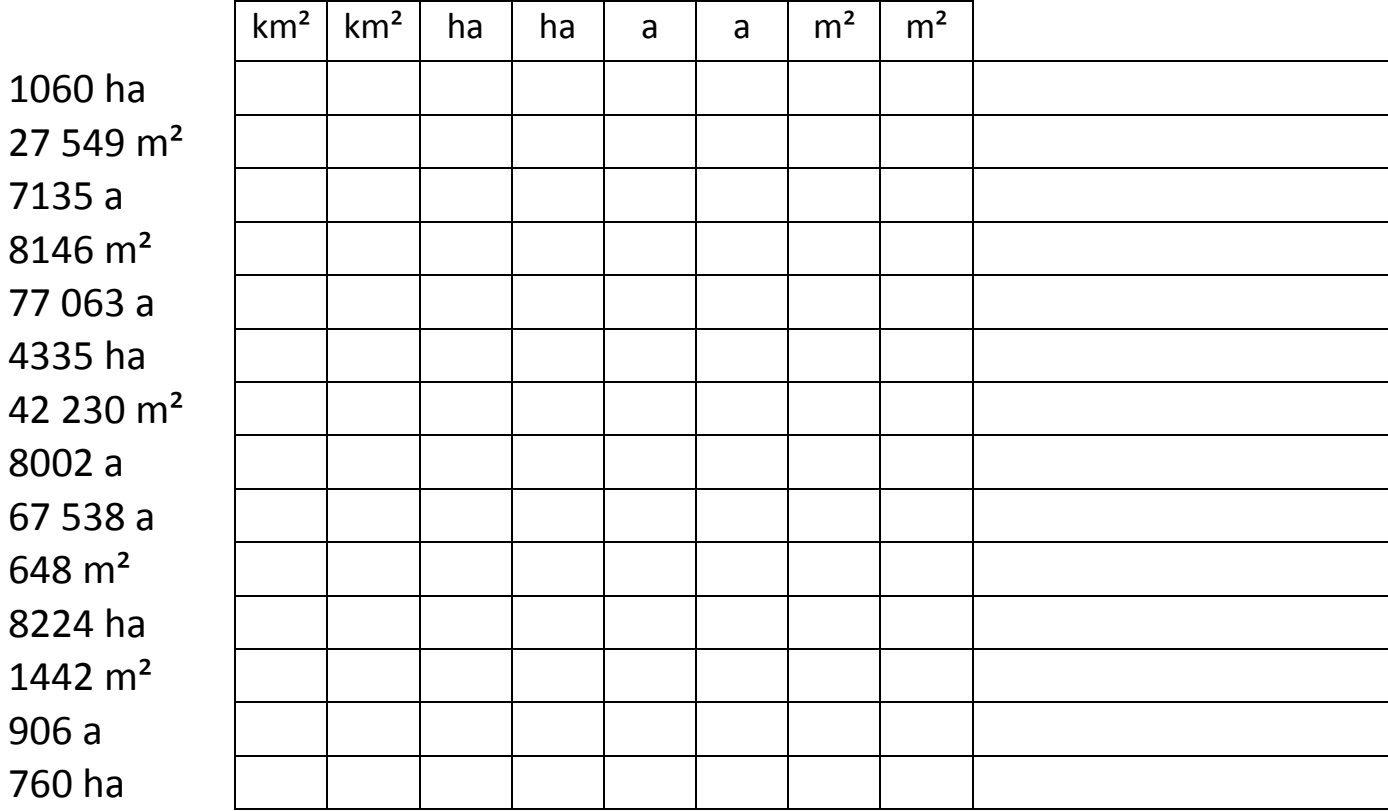